# Splashtop Enterprise for LANDESK

### **Introduction**

Splashtop is comprised of three components that must be set up respectively to facilitate remote sessions between a PC and Android devices.

#### Splashtop Center

Splashtop Center is the central server that authenticates, secures, and connects users and devices. It also offers a console to configure and report on users and devices. It is installed on a Windows server.

#### Splashtop Enterprise

The Splashtop Enterprise app for Windows makes it possible for administrators to connect their Windows PC(s) to the target Android devices remotely.

#### Splashtop Android Streamer

The Splashtop Android Streamer streams video and audio to the administrator's computer/device (usually a PC). This needs to be installed on all target Android devices to perform remote sessions.

## **Splashtop Center Features**

Splashtop Center allows enterprises to deploy management of enterprise-level remote desktop services to a private cloud environment. Following is the feature list of Splashtop Center.

#### Basic

- **Gateway.** Connect clients and Streamers.
- **Relay.** Supports cross-firewall connection.
- **Multi-device support.** Supports iPad, iPhone, Android tablets, Android phones, Macs, and PCs.

#### **Security**

- **Data Protection**
	- **Secure session.** Supports SSL certificates.
- **Authentication**
	- **User authentication.** Handles two types of users:
		- o *Gateway users* are authenticated by Splashtop Center.
		- o *Domain users* are authenticated through your Active Directory server.
	- **Device management.** Supports device activation for client devices to gain access.
- **Tracking**
	- **Session monitoring.** Monitor employee usage to see which mobile device is connecting to which computer, the time of connection, and durations of each session. View real-time connections and audit trails.
	- **Log/Reporting.** Exportable log for auditing.

#### IT Manageability

- **Centralized control.** Set user and device access policies, activate/de-activate users and devices, create or import SSL certificates.
- **User management.** Add or delete user accounts. Add new users individually, or add multiple users all at once by importing a file. Reset user passwords.
- **Automatic email notification.** Emails are sent to users automatically to make it easy for them to activate their mobile devices — the IT Administrator doesn't have to write it.
- **Computer grouping.** Set up a group to provide a pool of identically-configured computers for your employees.
- **Manage Streamer updates.** IT Administrators can easily manage new versions of the Splashtop Streamer, using the Software Update tab of Settings. It also allows you to silently push the update of the Streamer into users' computers. More importantly, you can schedule the forced-update to take place automatically after-hours or at any convenient non-peak time.
- **IT policy control.** Conveniently configure settings and permissions for each user.
- **Backup.** Import/export all configurations.

#### High Availability

 **Keep your Splashtop Enterprise running.** In the event of connection failures, utilize a "high availability" configuration, which entails the setup of a secondary or backup server. With such a configuration, should the primary server encounter any networking issues, the backup server automatically takes over and handles all connections.

#### User Accessibility

 **User portal.** As your Splashtop Center Customer Portal, the Splashtop Center Web Interface provides this "Web portal" web page for an alternative way to change passwords, and download Splashtop Enterprise applications. After you have logged in, you will have at least two tabs always available — Password and Downloads.

## **System Requirements**

#### Splashtop Center

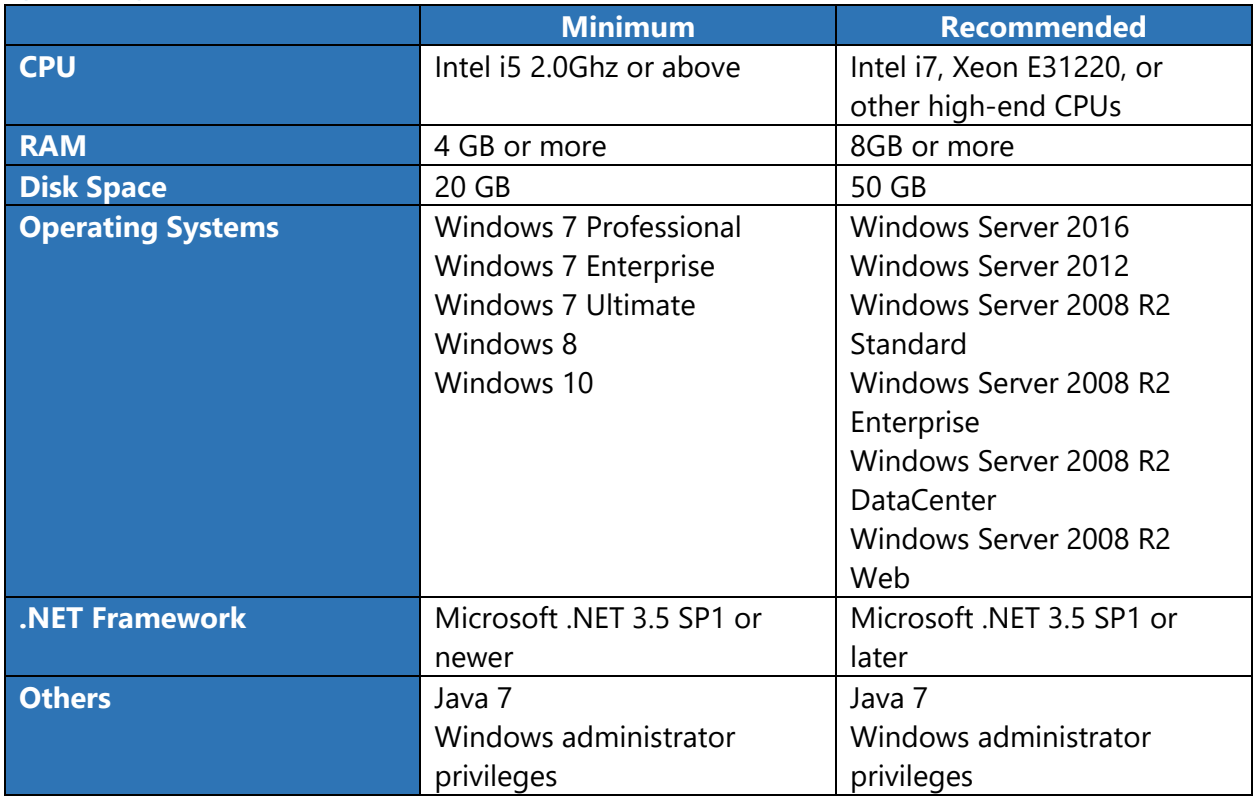

#### Splashtop Enterprise App

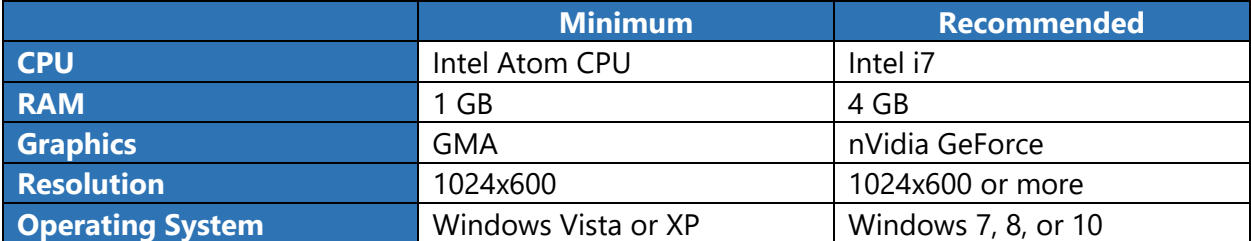

#### **Networking Requirements**

- **One IP address and domain name.** For cross-firewall remote sessions, prepare a public IP address for the Splashtop Center, or set port forwarding from the public IP to the private IP in your firewall.
- **One port.** For on-premise gateway and relay ports, use 443.

#### **Scalability Requirements**

 Required productivity usage bandwidth per session is **300 KBps**, through **800 KBps**  should be reserved for optimal performance.

# Splashtop Android Streamer

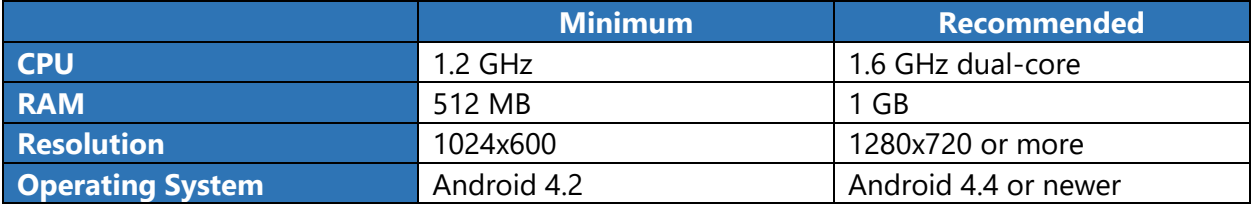

# **Installing Splashtop Center**

1. Download the Splashtop Center application.